## Divide and Conquer Algorithms

## Divide-and-Conquer

The most-well known algorithm design strategy:

1. Divide instance of problem into two or more smaller instances

2. Solve smaller instances recursively

3. Obtain solution to original (larger) instance by combining these solutions

#### Divide-and-Conquer Technique (cont.)

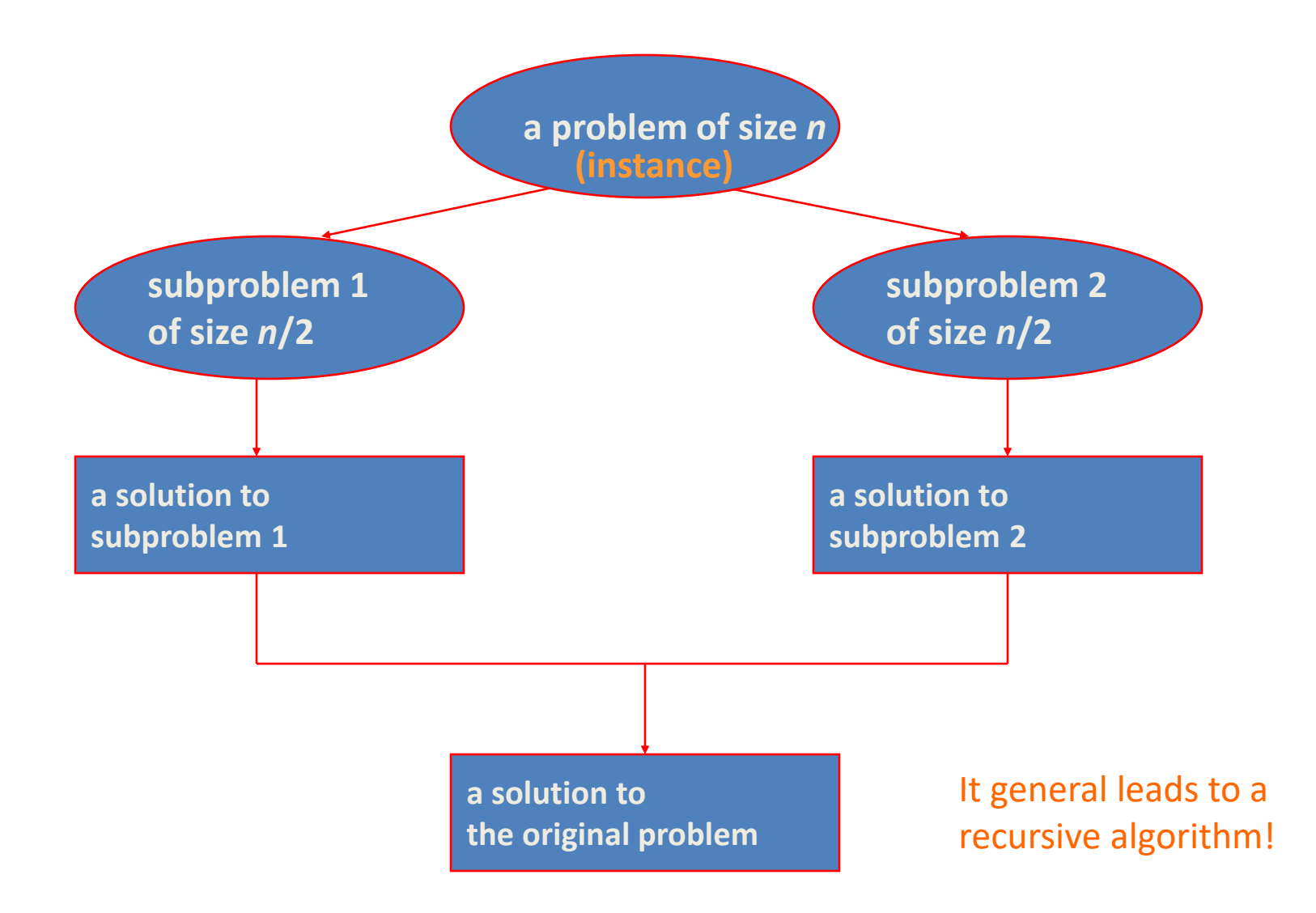

## Linear Search

*Problem:* Given a list of N values, determine whether a given value X occurs in the list.

For example, consider the problem of determining whether the value 55 occurs in:

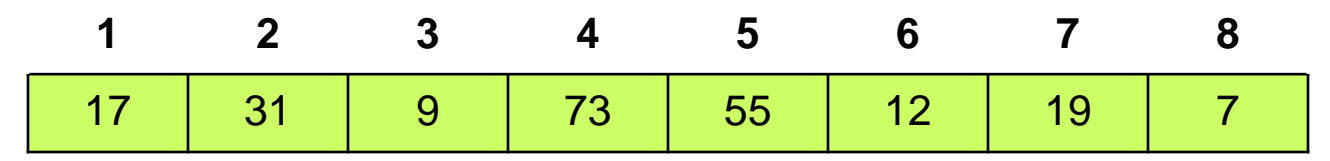

There is an obvious, correct algorithm:

start at one end of the list,

if the current element doesn't equal the search target, move to the next element,

stopping when a match is found or the opposite end of the list is reached.

Basic principle: divide the list into the current element and everything before (or after) it; if current isn't a match, search the other case

#### Linear Search

```
algorithm LinearSearch takes number X, list number L, number Sz
# Determines whether the value X occurs within the list L.
# Pre: L must be initialized to hold exactly Sz values
#
   # Walk from the upper end of the list toward the lower end,
   # looking for a match:
   while Sz > 0 AND L[Sz] != X
      Sz := Sz - 1endwhile
   if Sz > 0 # See if we walked off the front of the list
       display true # if not, got a match
   else
       display false # if so, no match
   halt
```
#### Binary Search

Repeatedly halving the size of the "search space" is the main idea behind the method of binary search.

An item in a sorted array of length n can be located with just  $log<sub>2</sub>$  n comparisons.

#### Binary Search

Repeatedly halving the size of the "search space" is the main idea behind the method of binary search.

An item in a sorted array of length n can be located with just  $log<sub>2</sub>$  n comparisons.

"Savings" is significant!

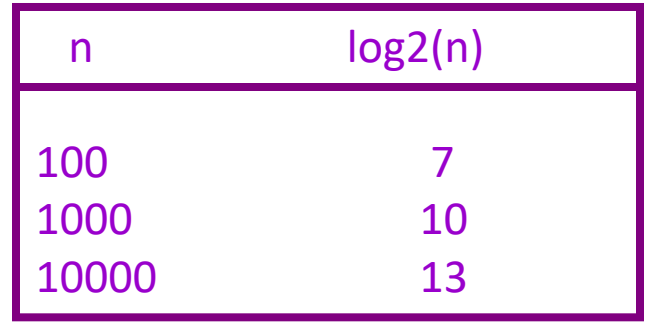

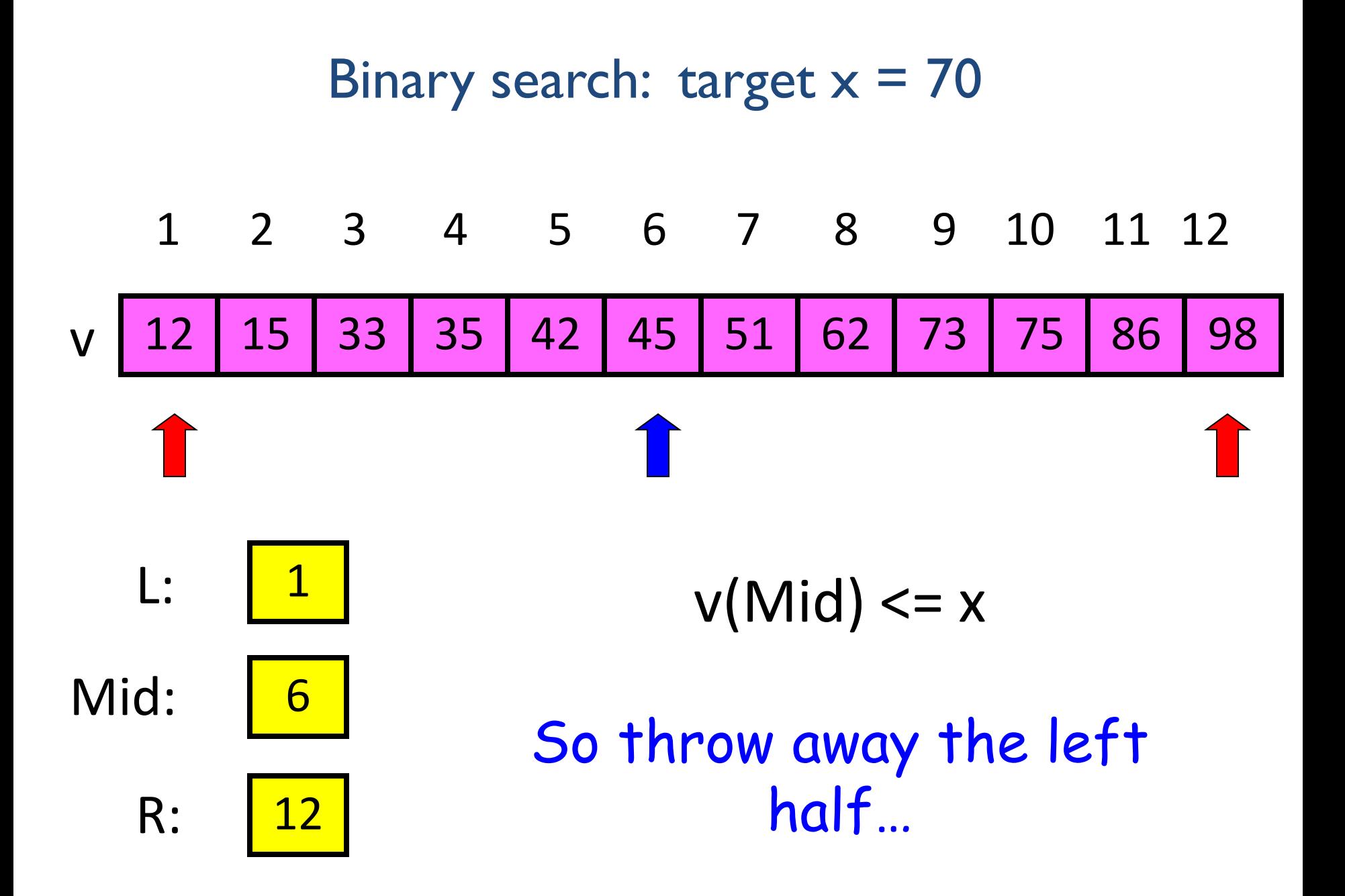

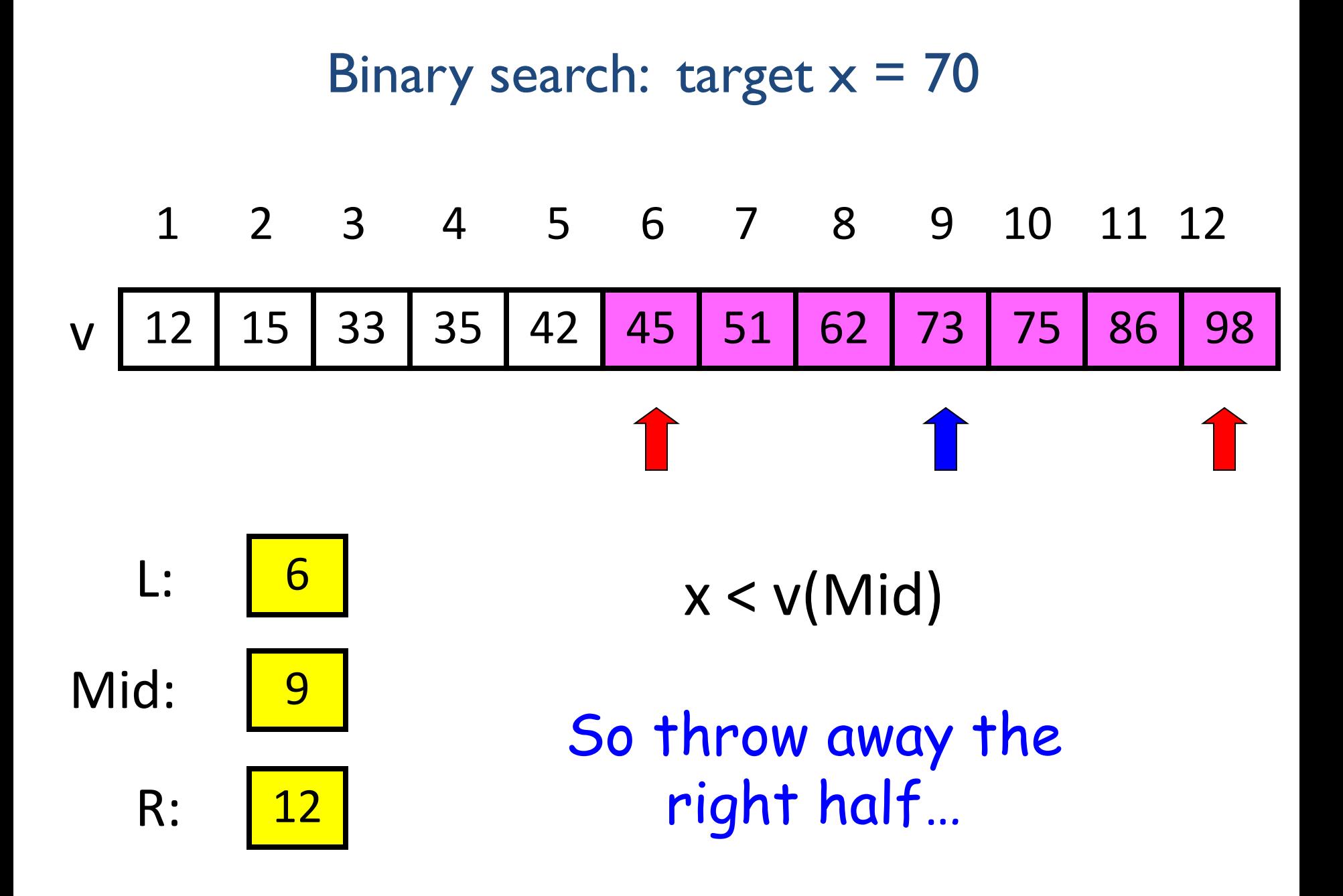

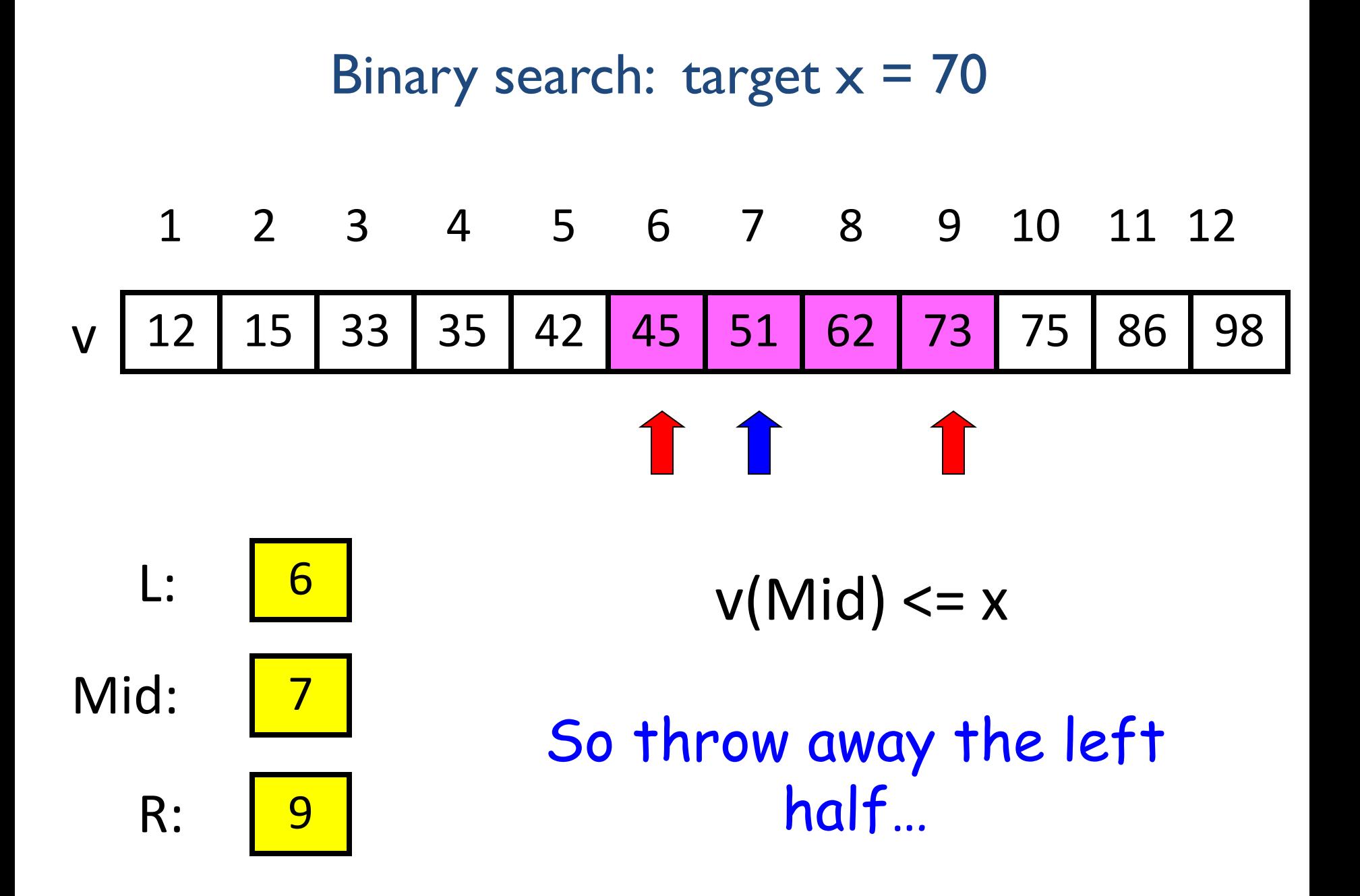

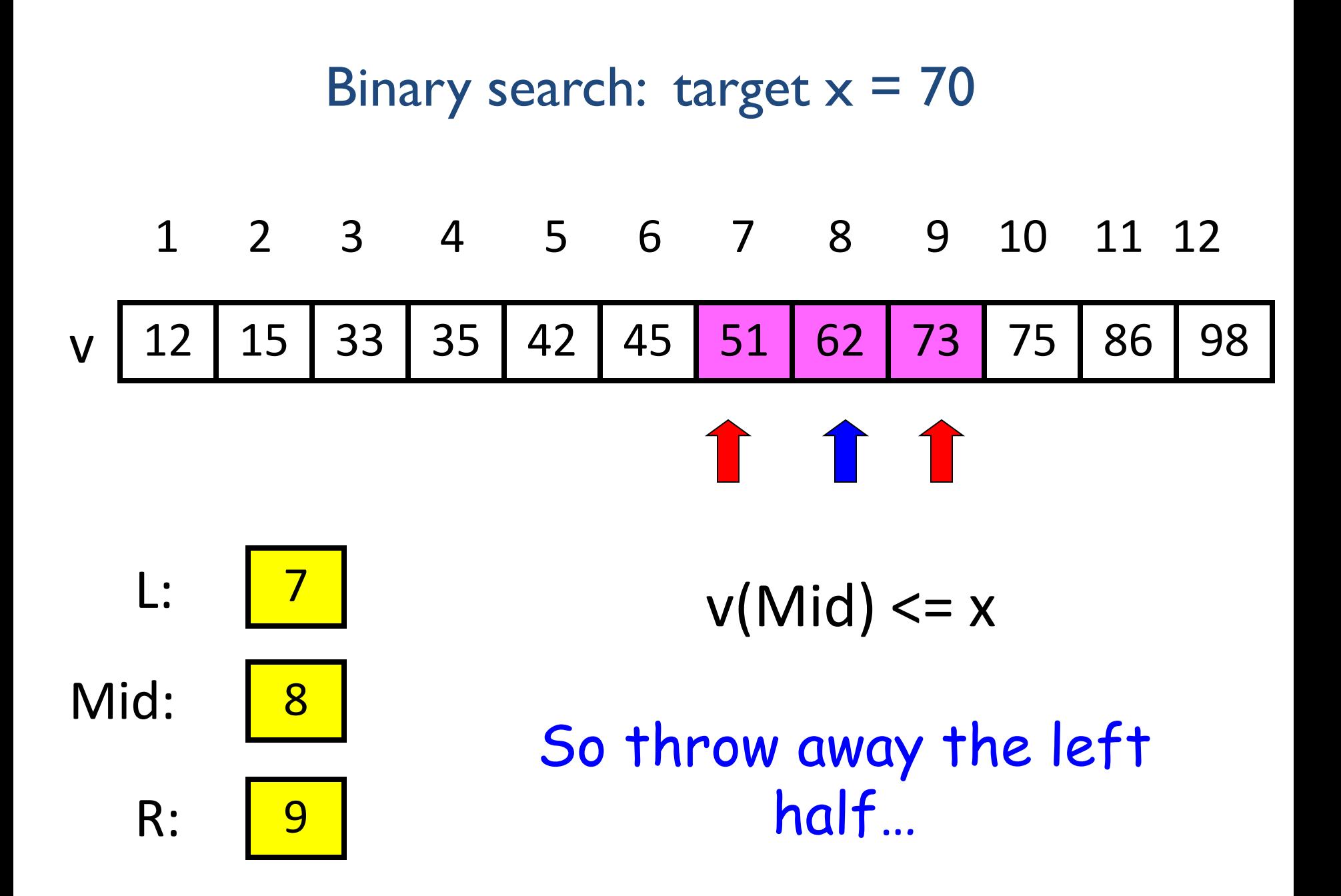

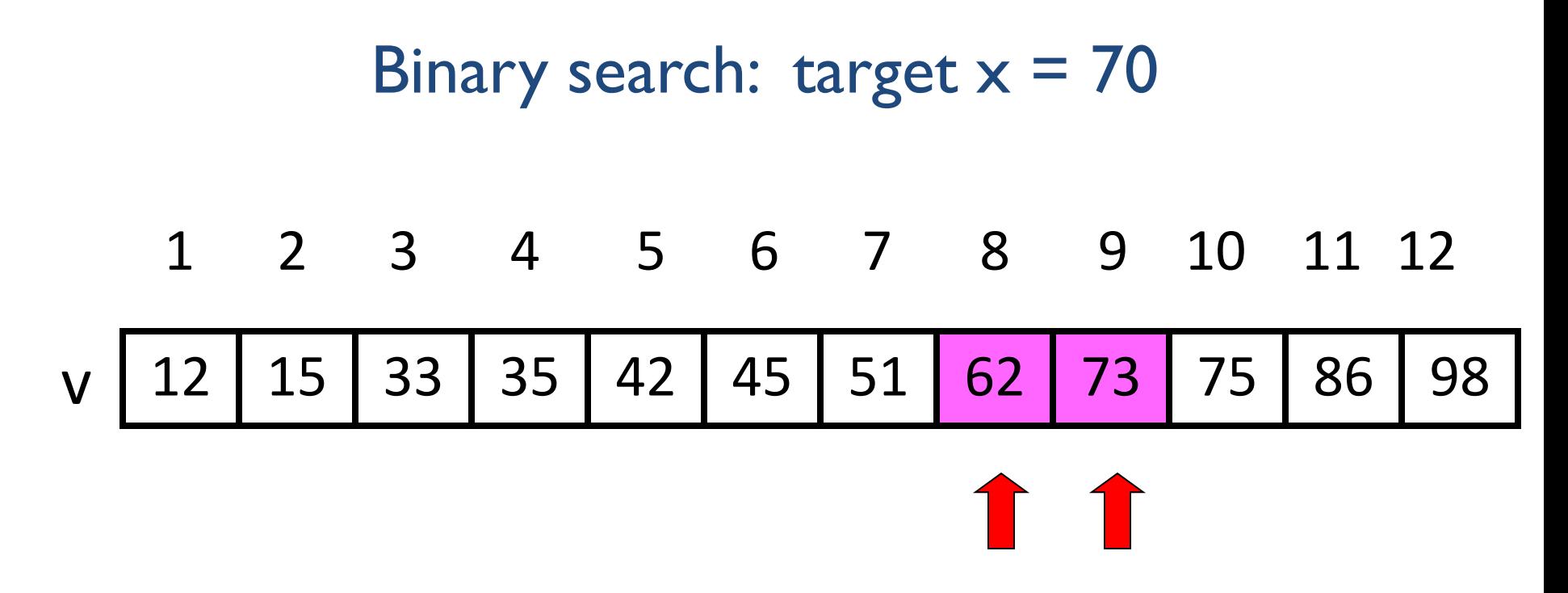

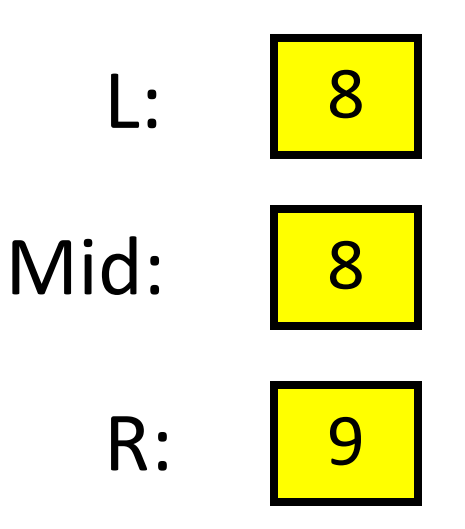

Done because  $R-L = 1$ 

```
function L = BinarySearch(a,x)
# x is a row n-vector with x(1) < ... < x(n)# where x(1) \leq a \leq x(n)# L is the index such that x(L) \leq a \leq x(L+1)L = 1; R = length(x);
# x(L) <= a <= x(R)
while R-L > 1 mid = floor((L+R)/2);
     # Note that mid does not equal L or R.
     if a < x(mid)
        # x(L) \leq a \leq x (mid)R = mid; else
        # x(mid) <= a <== x(R)L = mid; end
end
```
Binary search is efficient, but how do we sort a vector in the first place so that we can use binary search?

- Many different algorithms out there...
- Let's look at **merge sort**
- An example of the "divide and conquer" approach

### Merge sort: Motivation

If I have two helpers, I'd...

- Give each helper half the array to sort
- Then I get back the sorted subarrays and merge them.

What if those two helpers each had two sub-helpers?

And the sub-helpers each had two sub-sub-helpers? And…

## Subdivide the sorting task

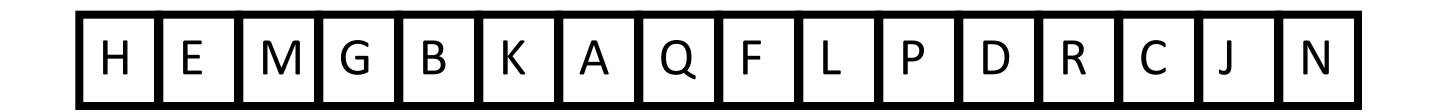

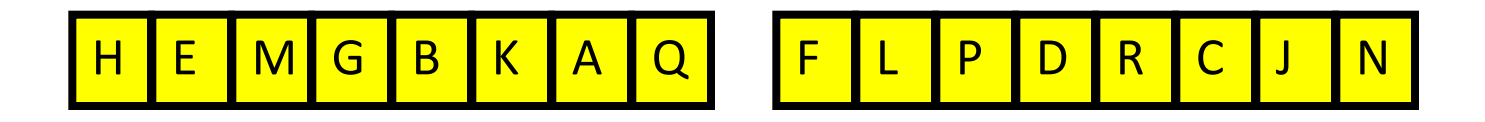

## Subdivide again

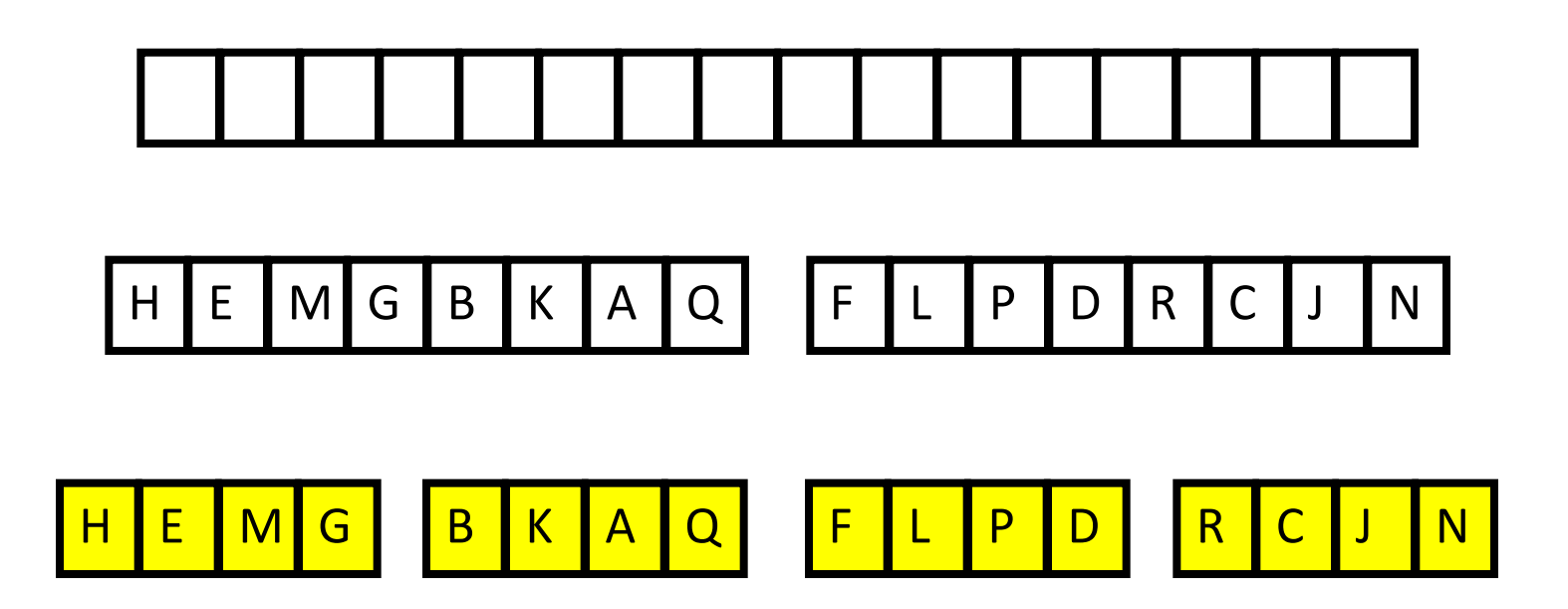

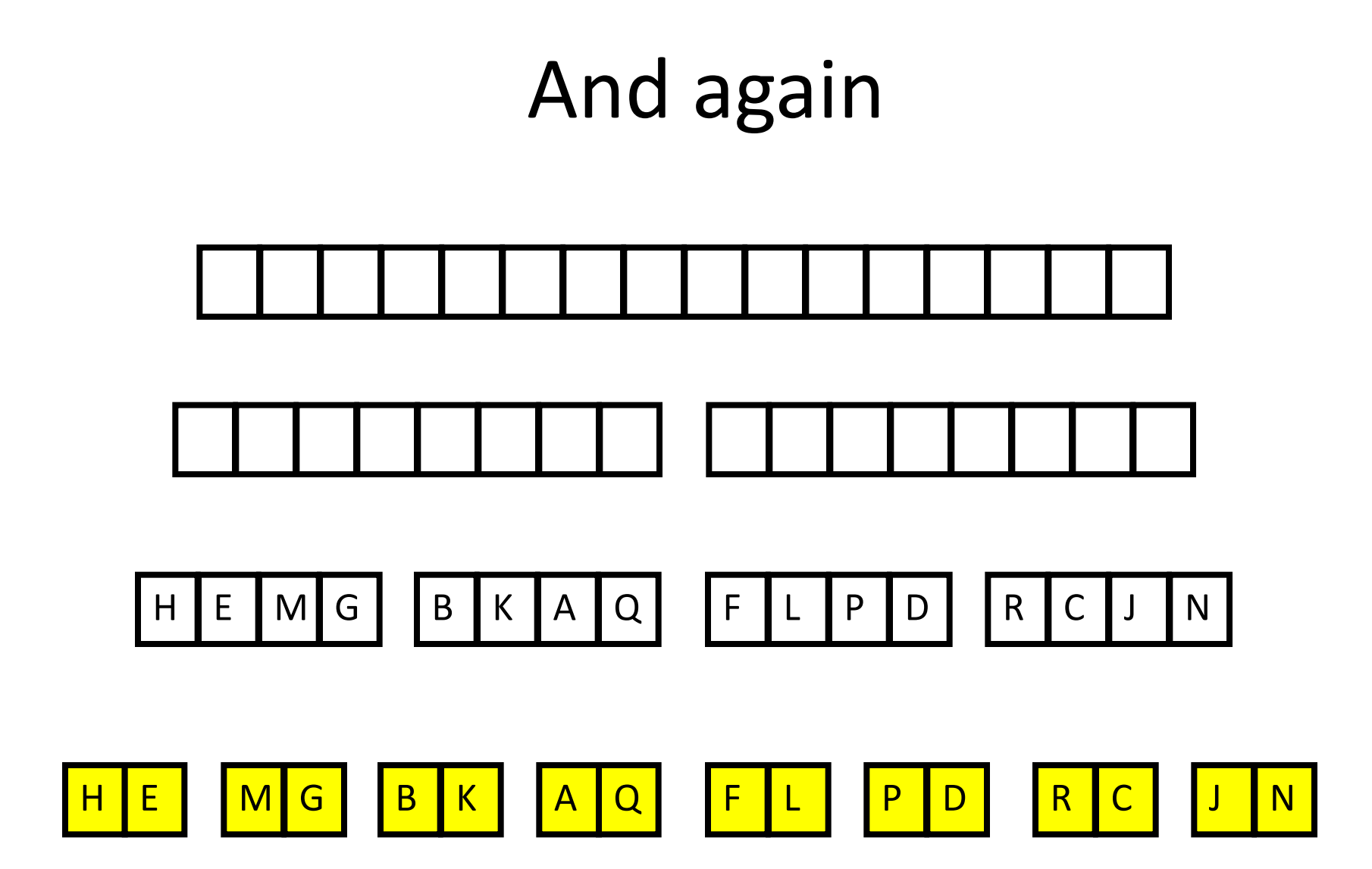

## And one last time

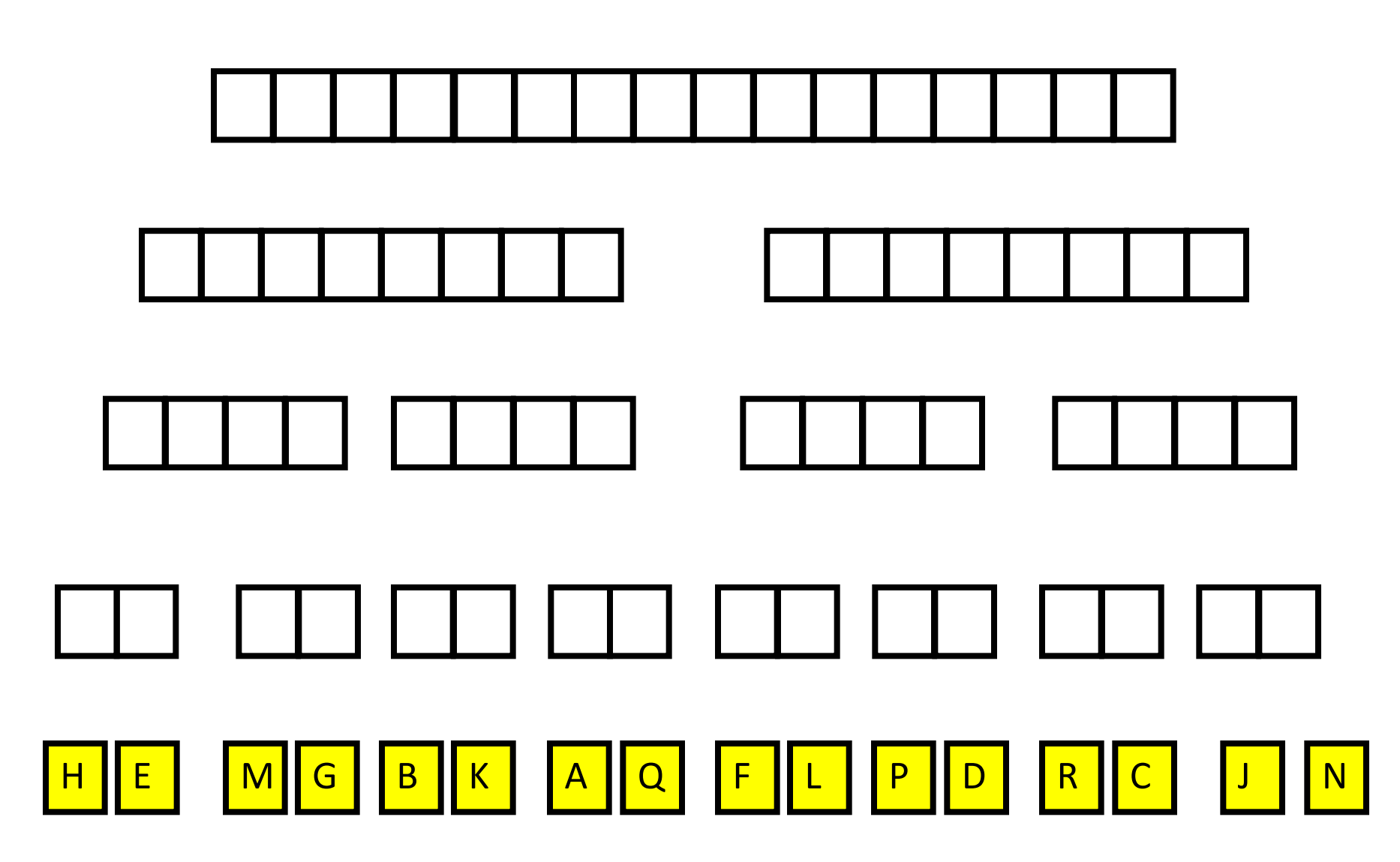

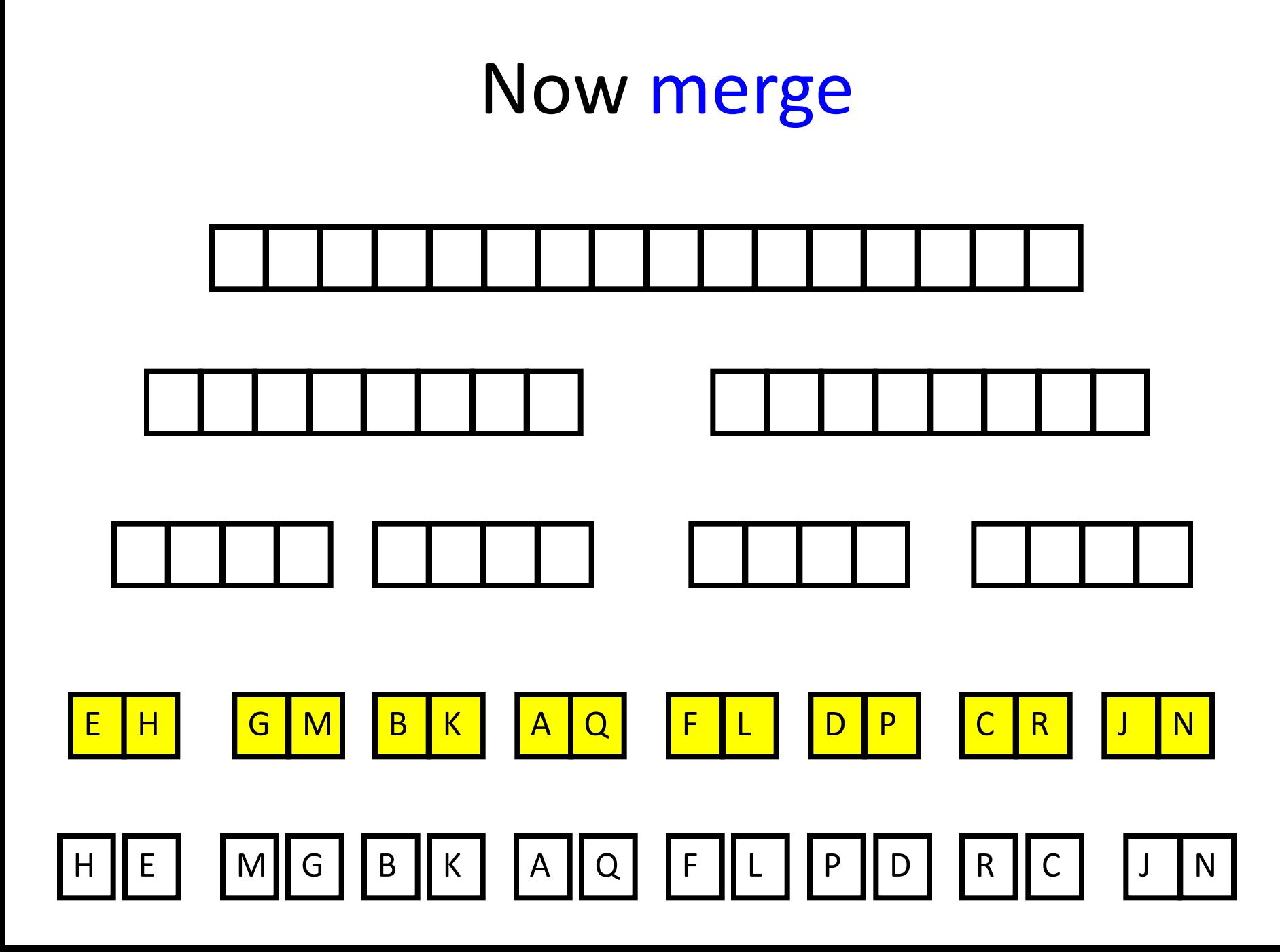

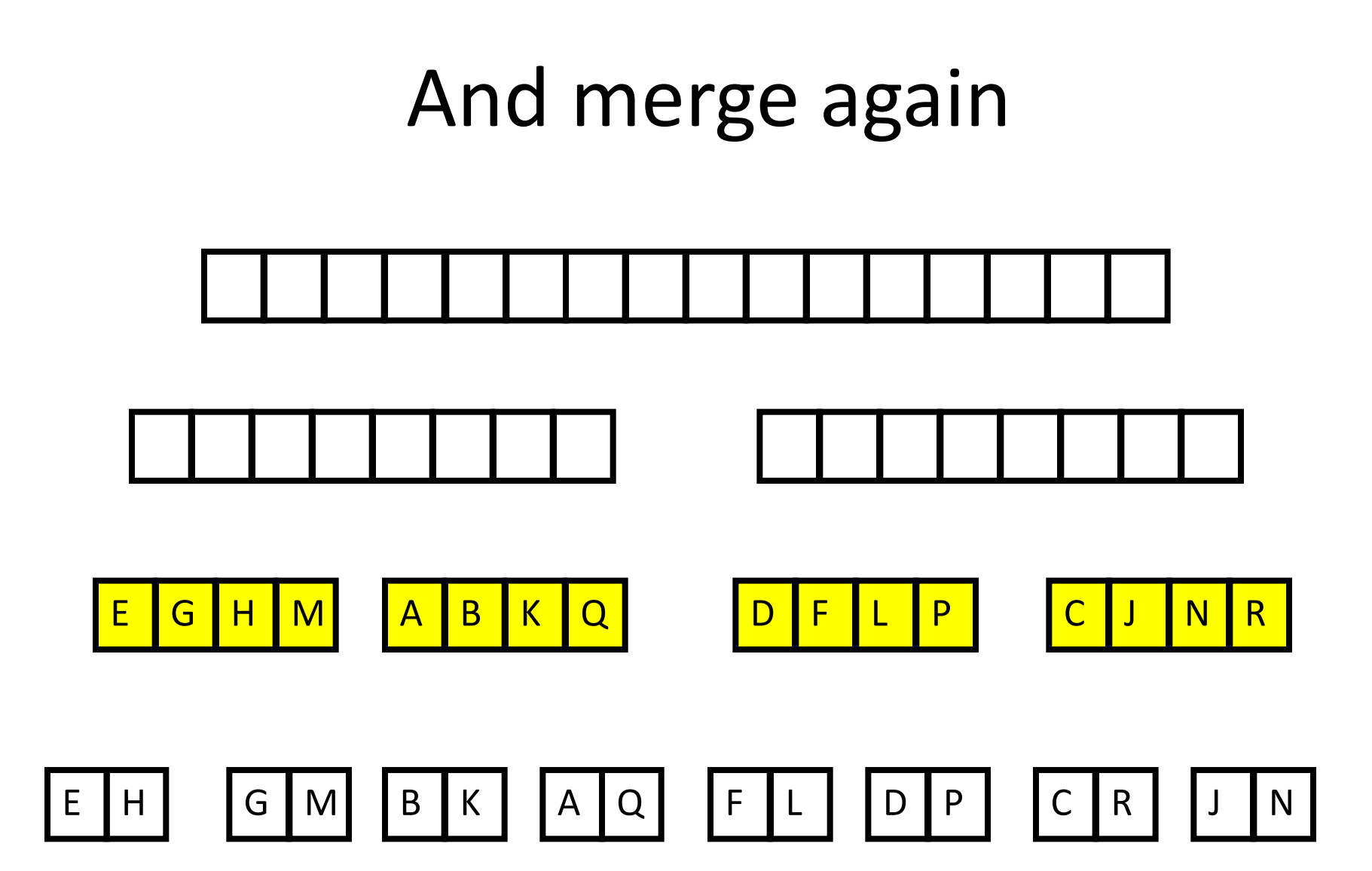

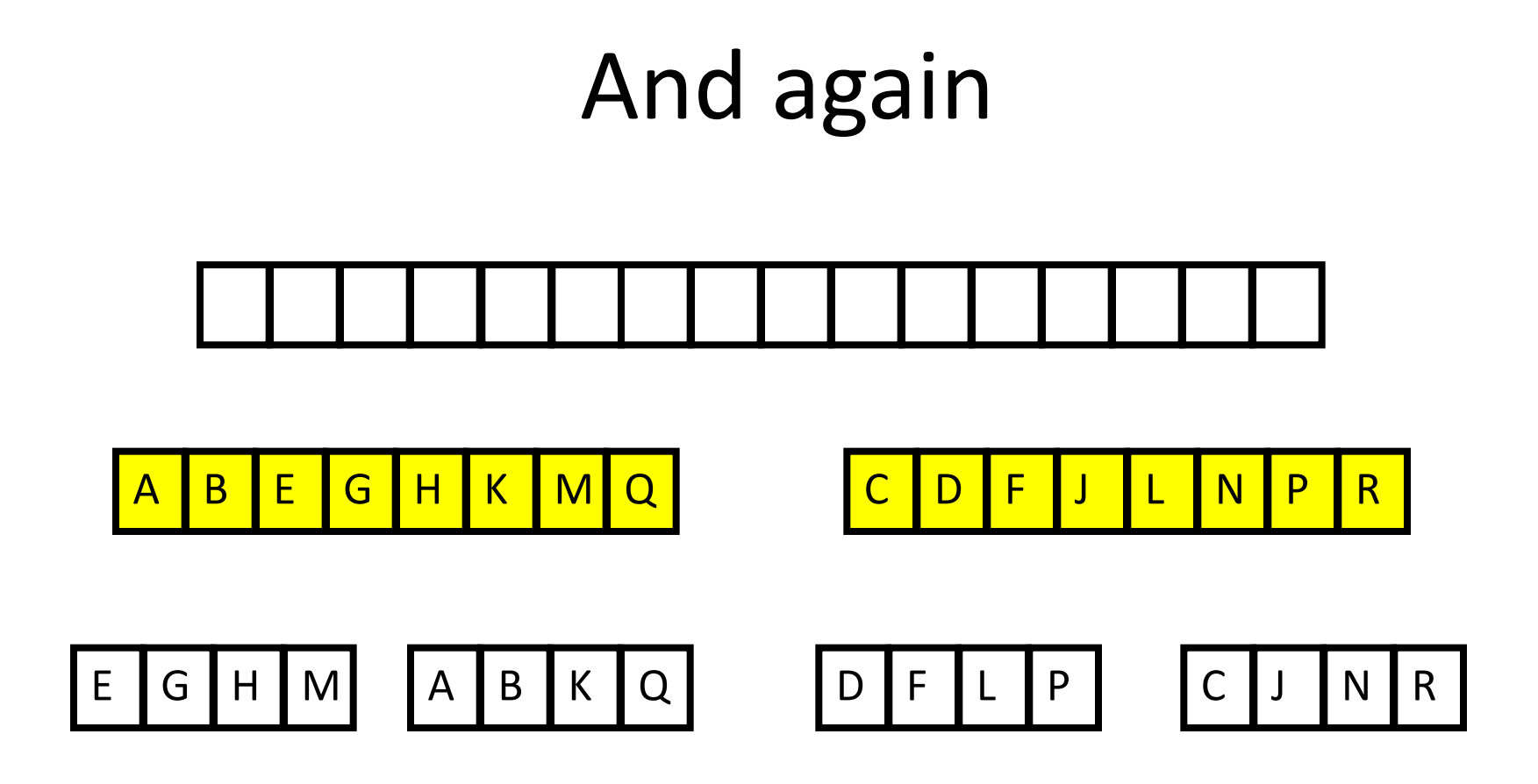

## And one last time

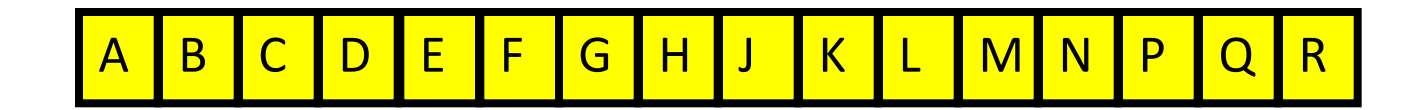

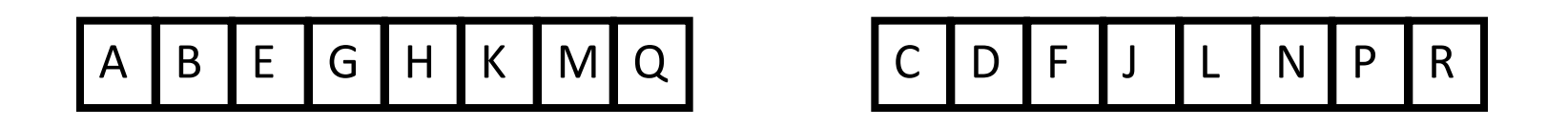

# Done!

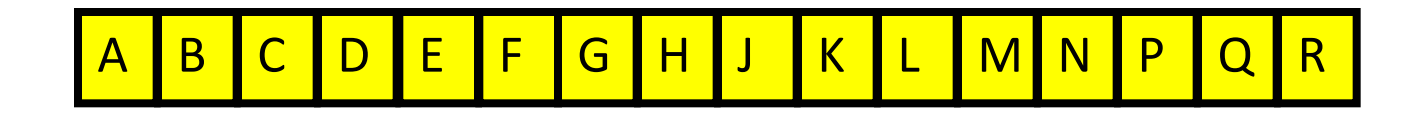

**function y = mergeSort(x) # x is a vector. y is a vector # consisting of the values in x # sorted from smallest to largest.**

$$
n = length(x);
$$
  
if n==1

$$
y = x;
$$

**else**

- **m = floor(n/2);**
- $yL =$  mergeSortL $(x(1:n))$ ;
- $yR =$  mergeSortR( $x(m+1:n)$ );

$$
y = merge(yL, yR);
$$

#### The central sub-problem is the merging of two sorted arrays into one single sorted array

12 33 35 45

15 42 55 65 75

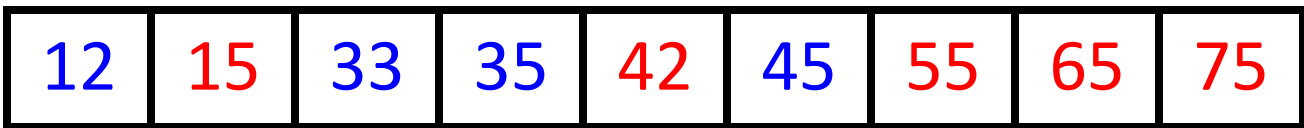

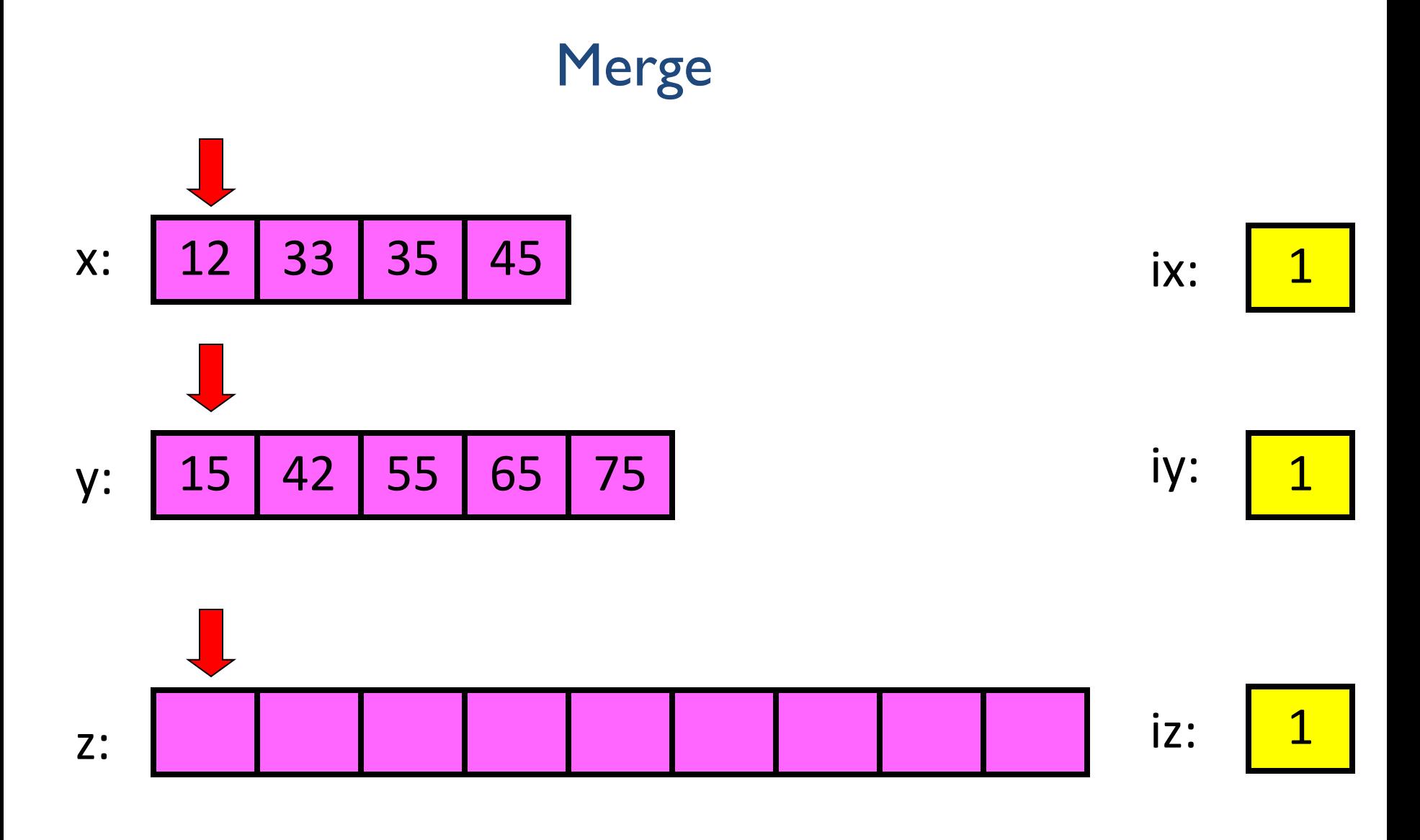

ix <= 4 and iy <= 5:  $x(ix)$  <=  $y(iy)$  ???

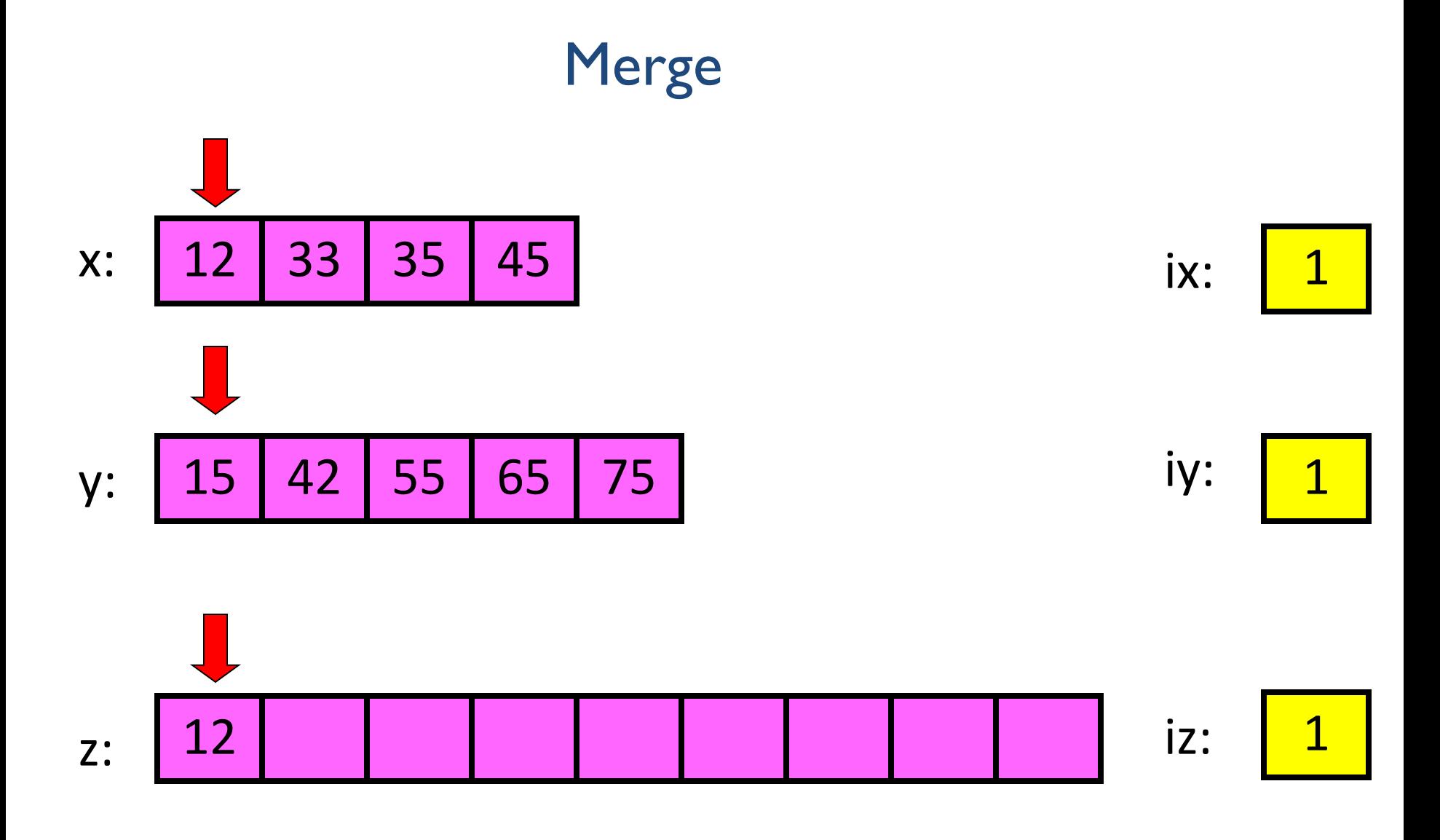

 $ix \leq -4$  and  $iy \leq -5$ :  $x(ix) \leq y(iy)$  YES

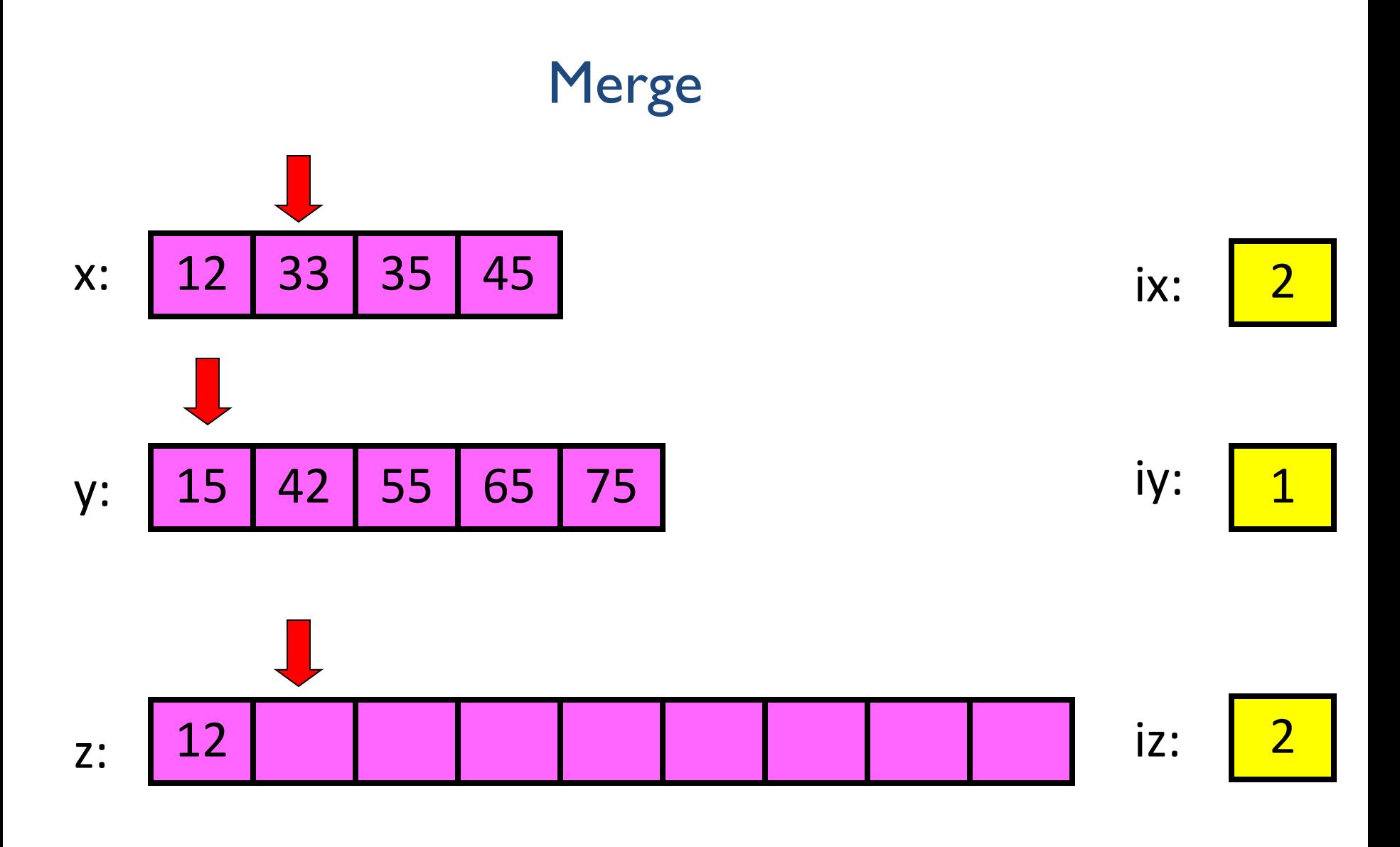

ix <= 4 and iy <= 5:  $x(ix)$  <=  $y(iy)$  ???

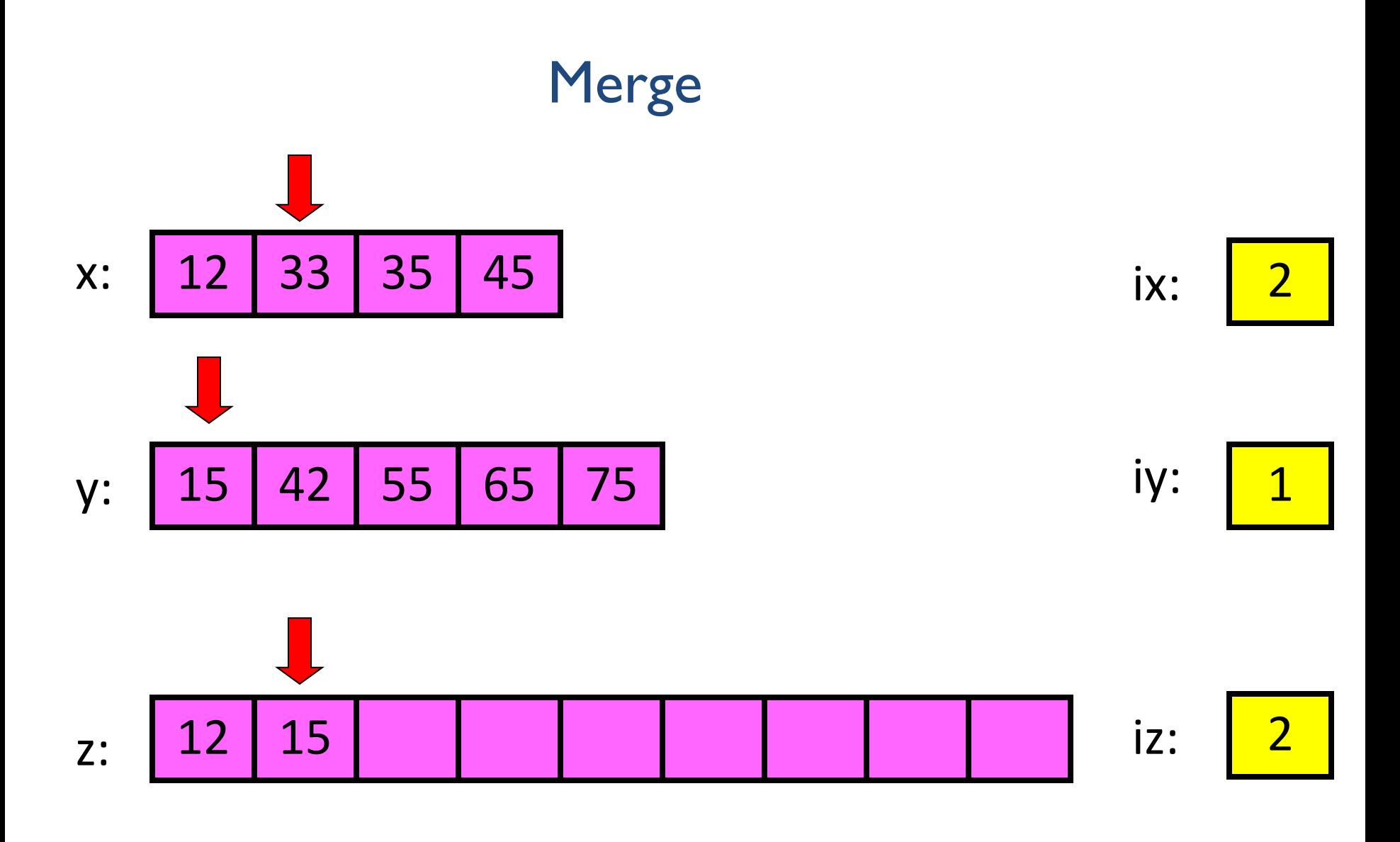

ix  $\leq$  2 and iy  $\leq$  = 5:  $x(ix) \leq y(iy)$  NO

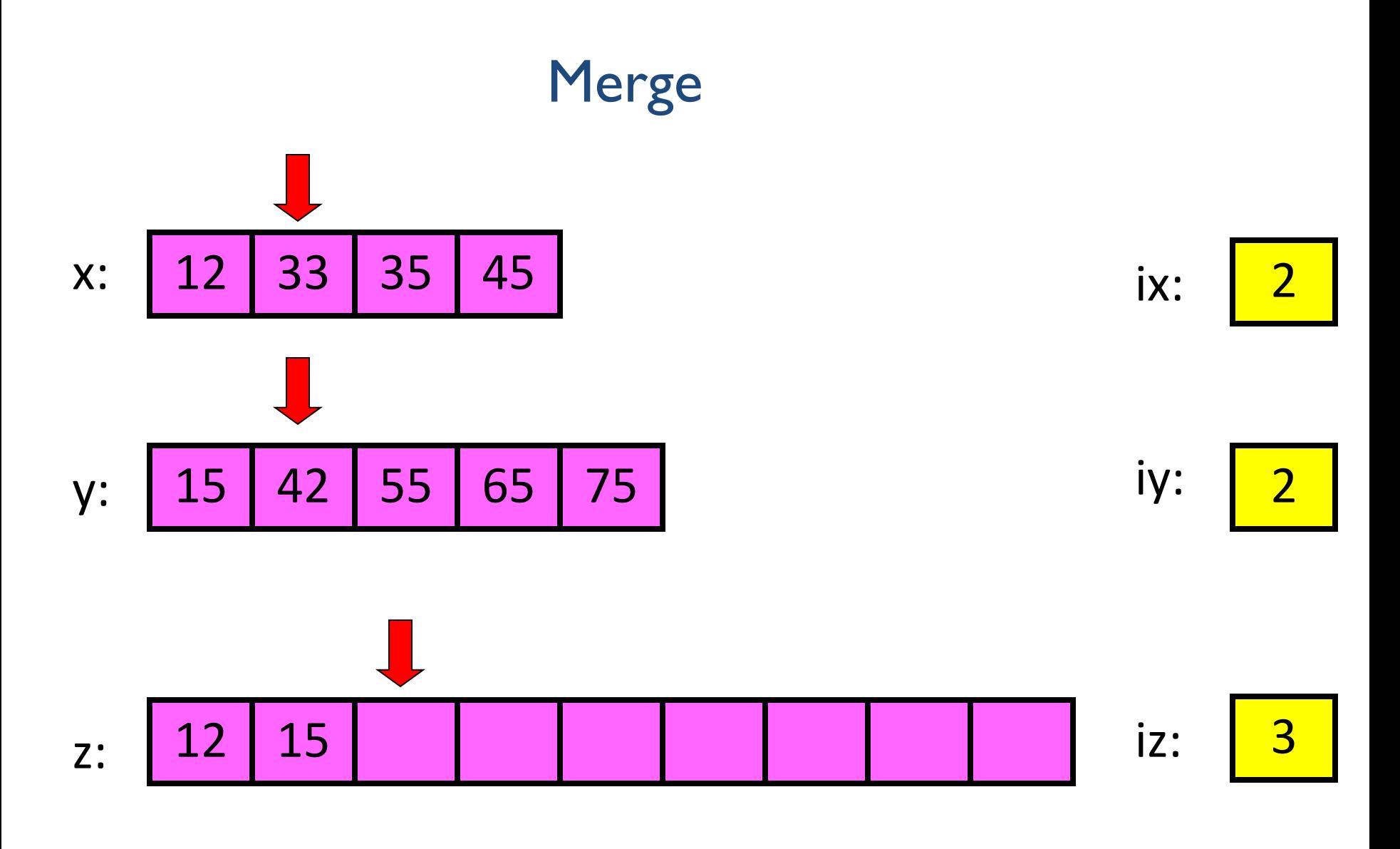

ix <= 4 and iy <= 5:  $x(ix)$  <=  $y(iy)$  ???

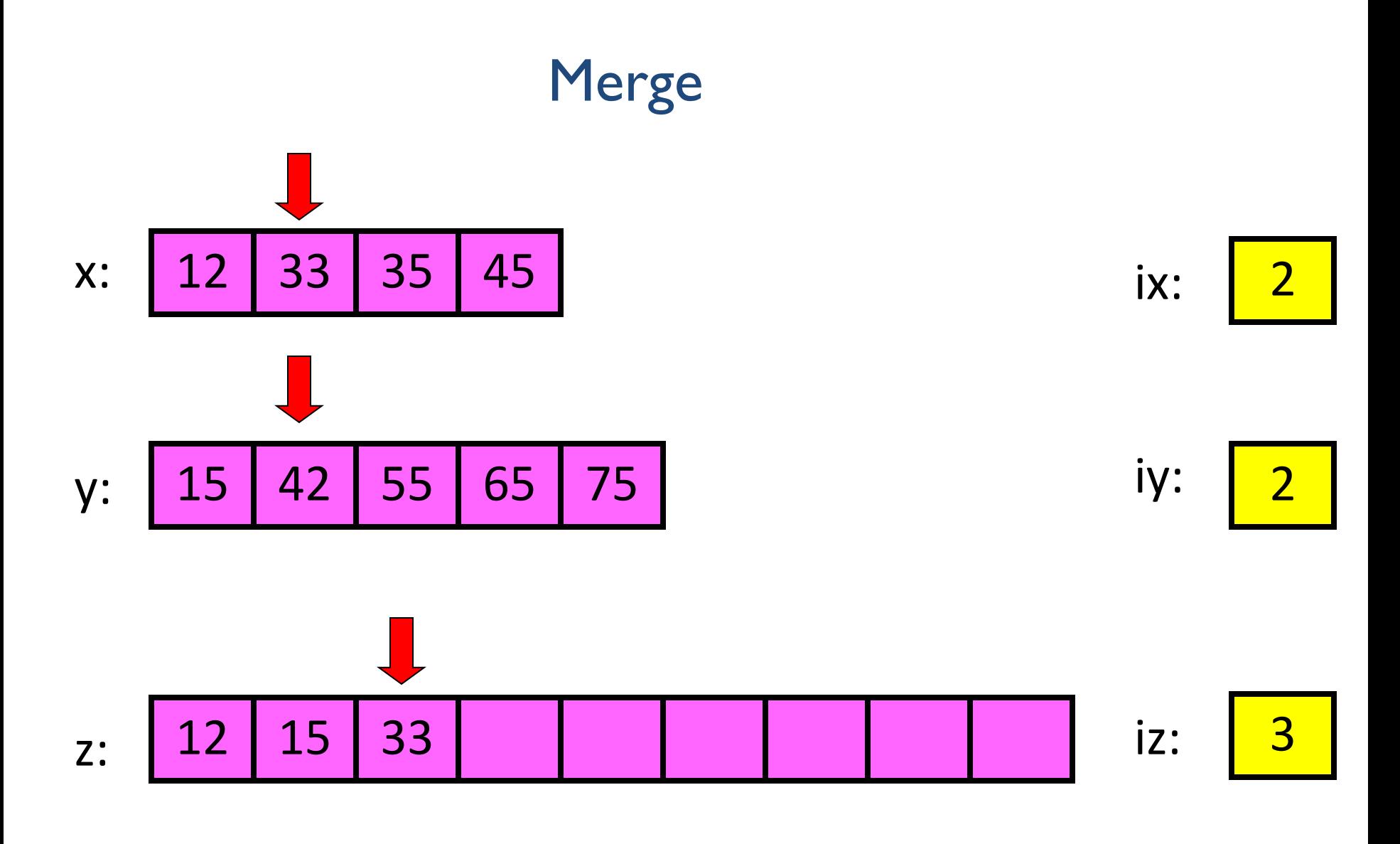

ix  $\leq$  24 and iy  $\leq$  = 5: x(ix)  $\leq$  y(iy) YES

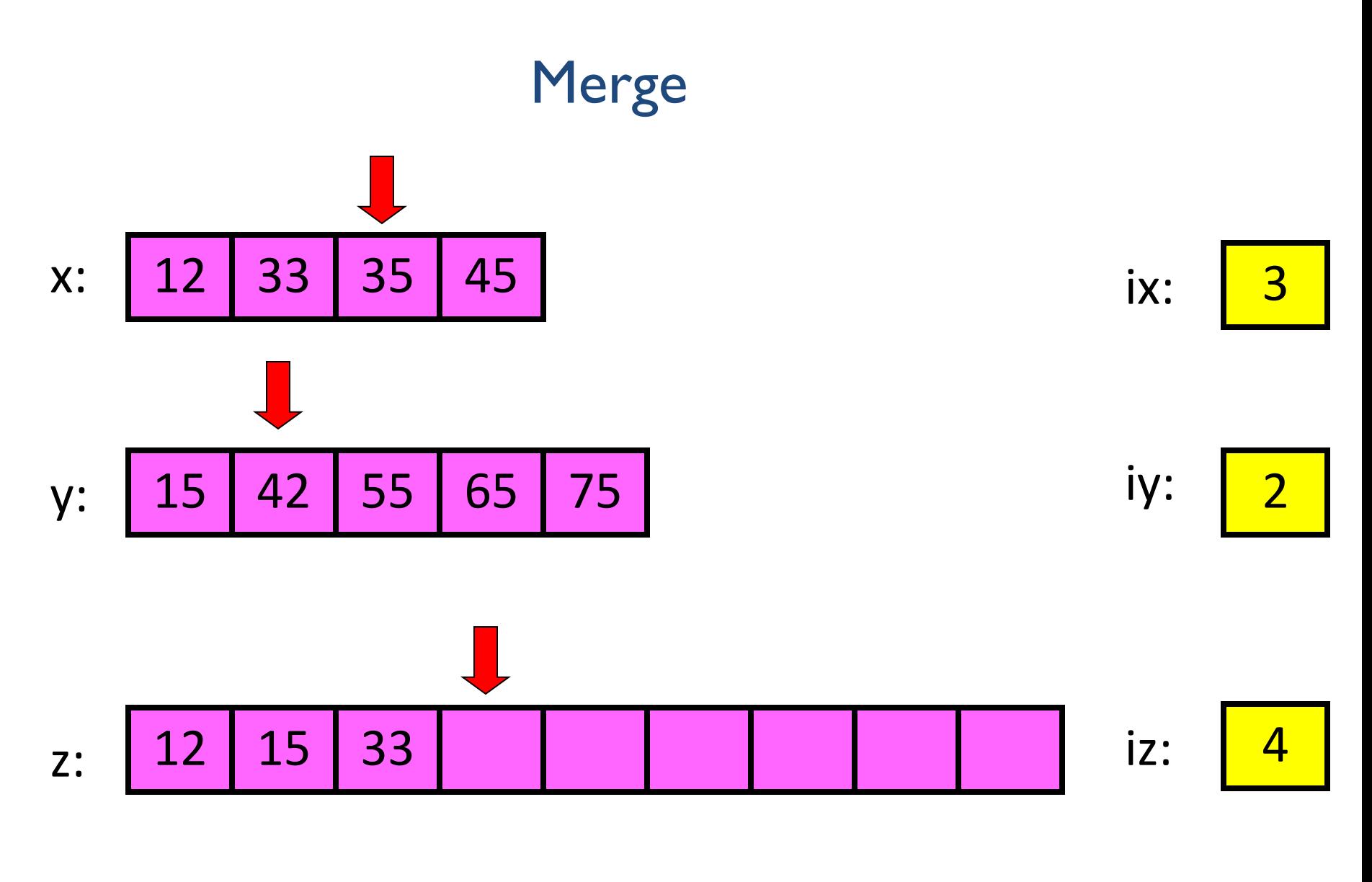

ix <= 4 and iy <= 5:  $x(ix)$  <=  $y(iy)$  ???

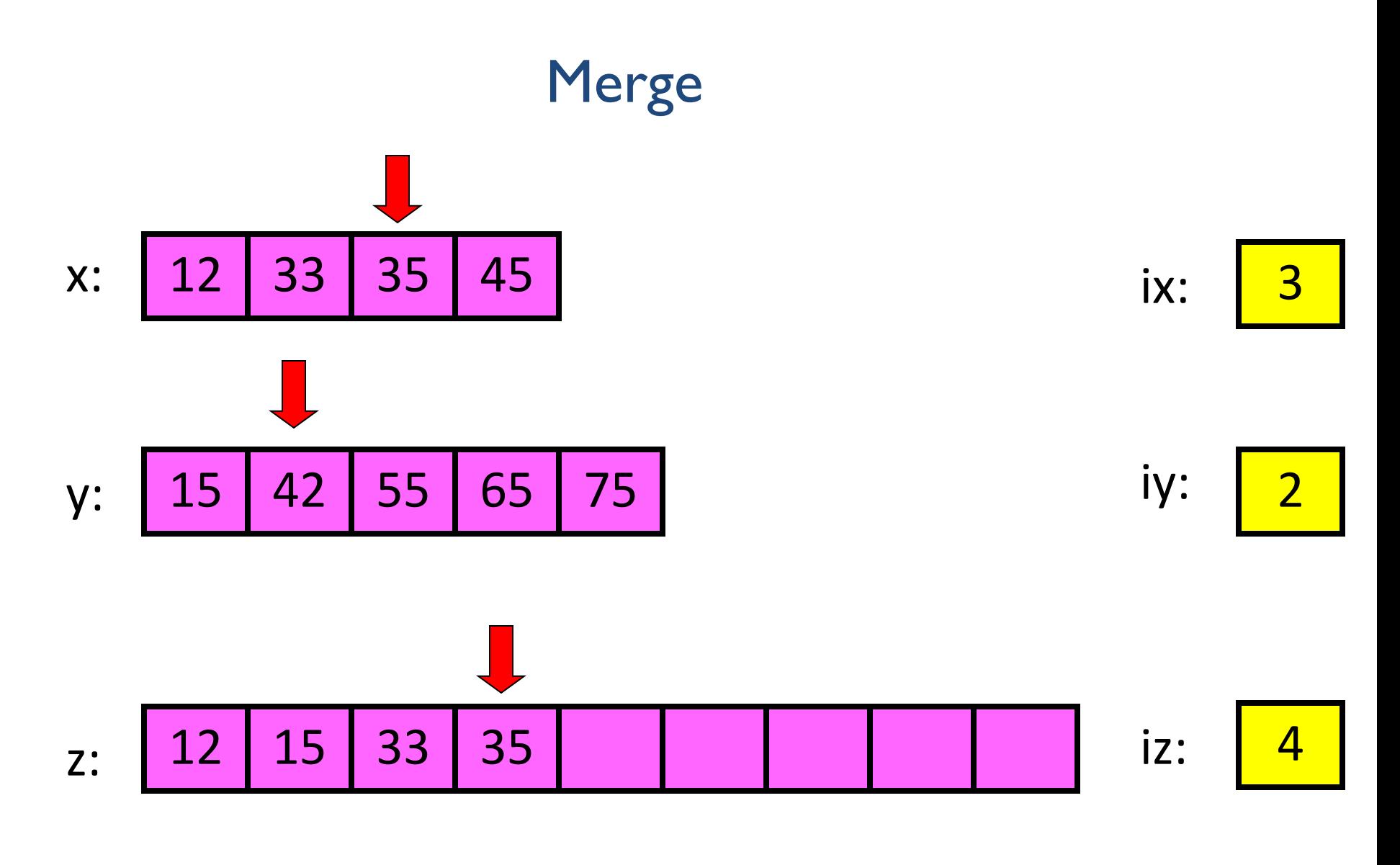

ix  $\leq$  24 and iy  $\leq$  = 5: x(ix)  $\leq$  y(iy) YES

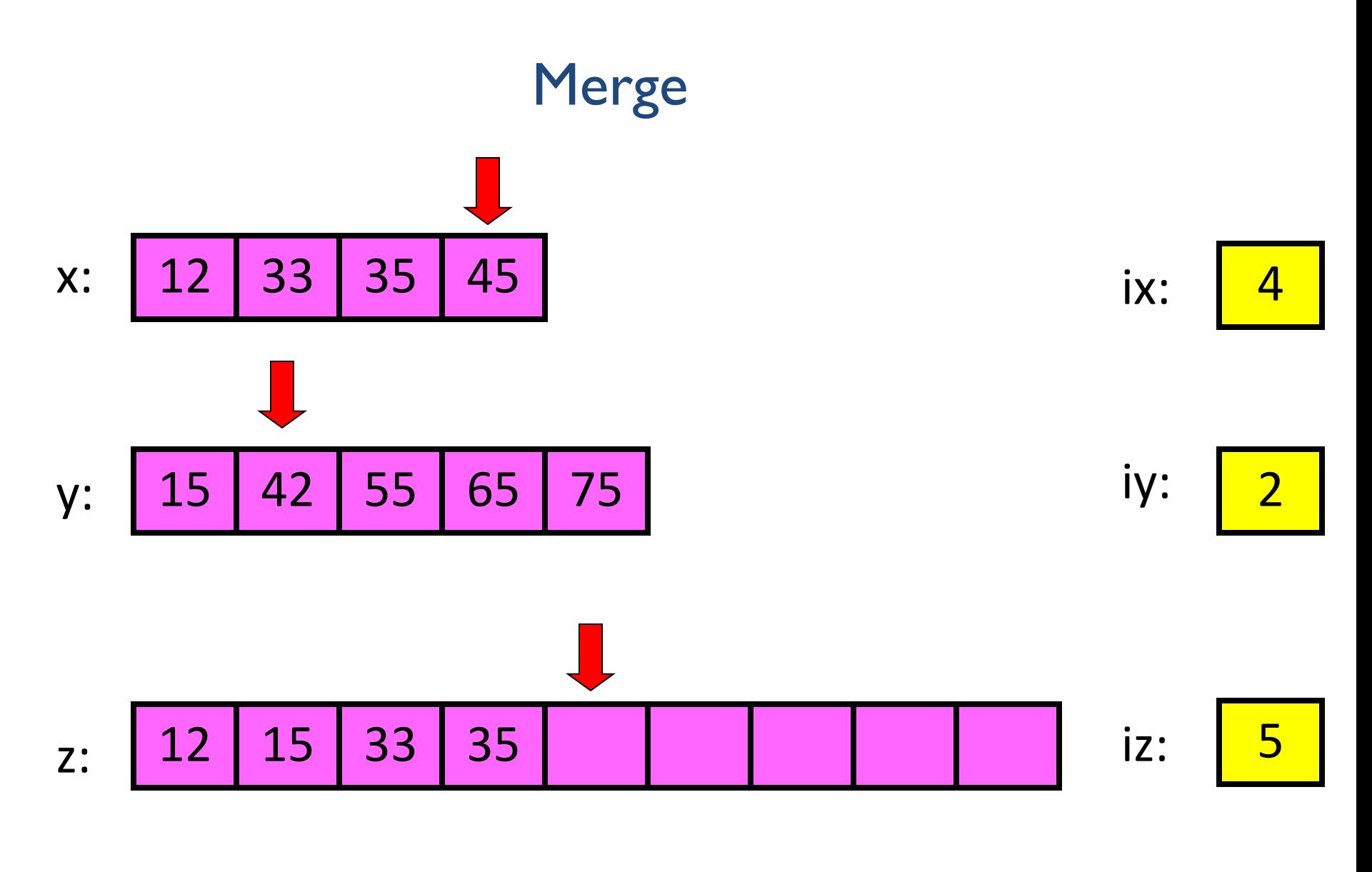

ix <= 4 and iy <= 5:  $x(ix)$  <=  $y(iy)$  ???

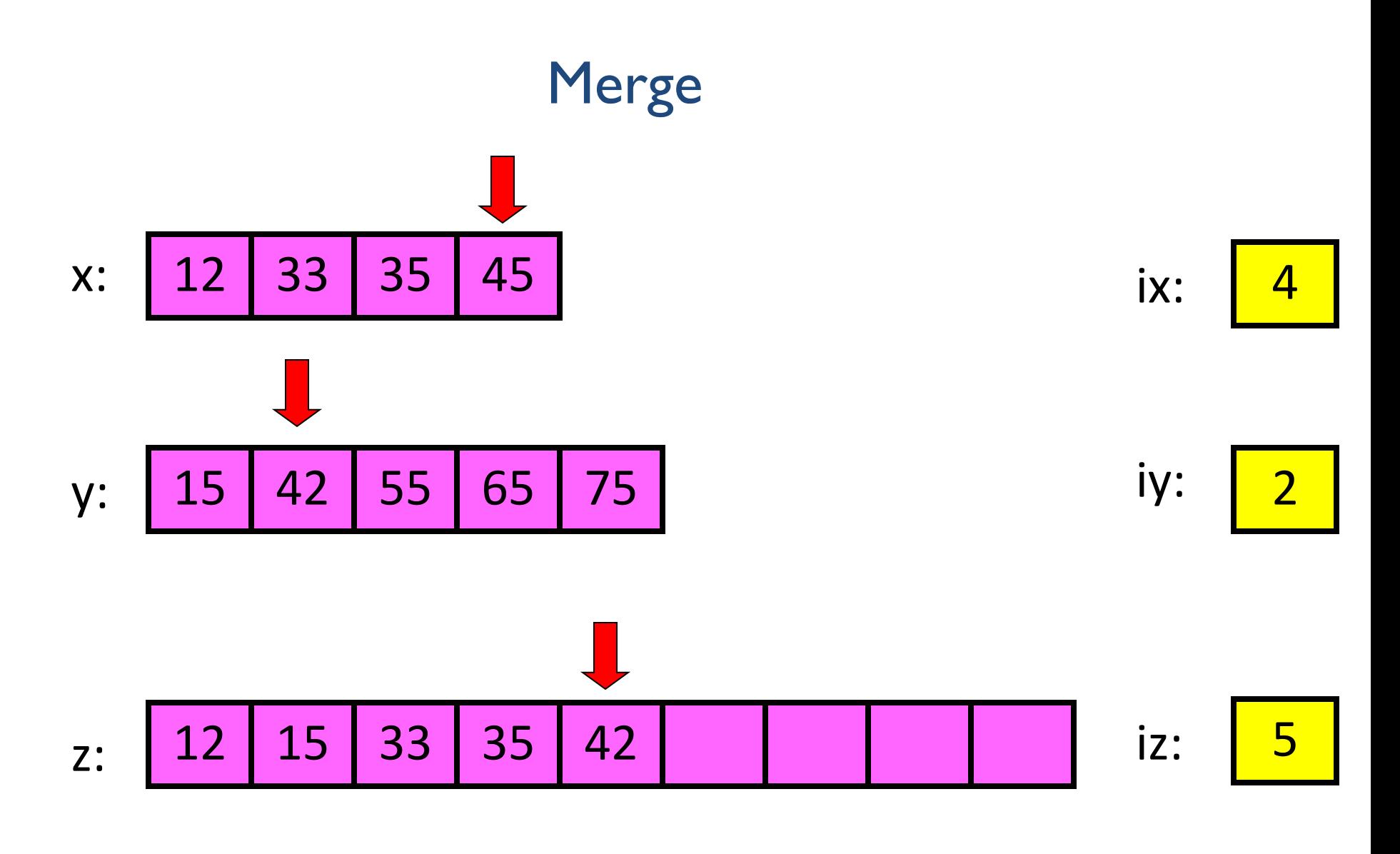

ix  $\epsilon$  = 4 and iy  $\epsilon$  = 5: x(ix)  $\epsilon$  = y(iy) NO

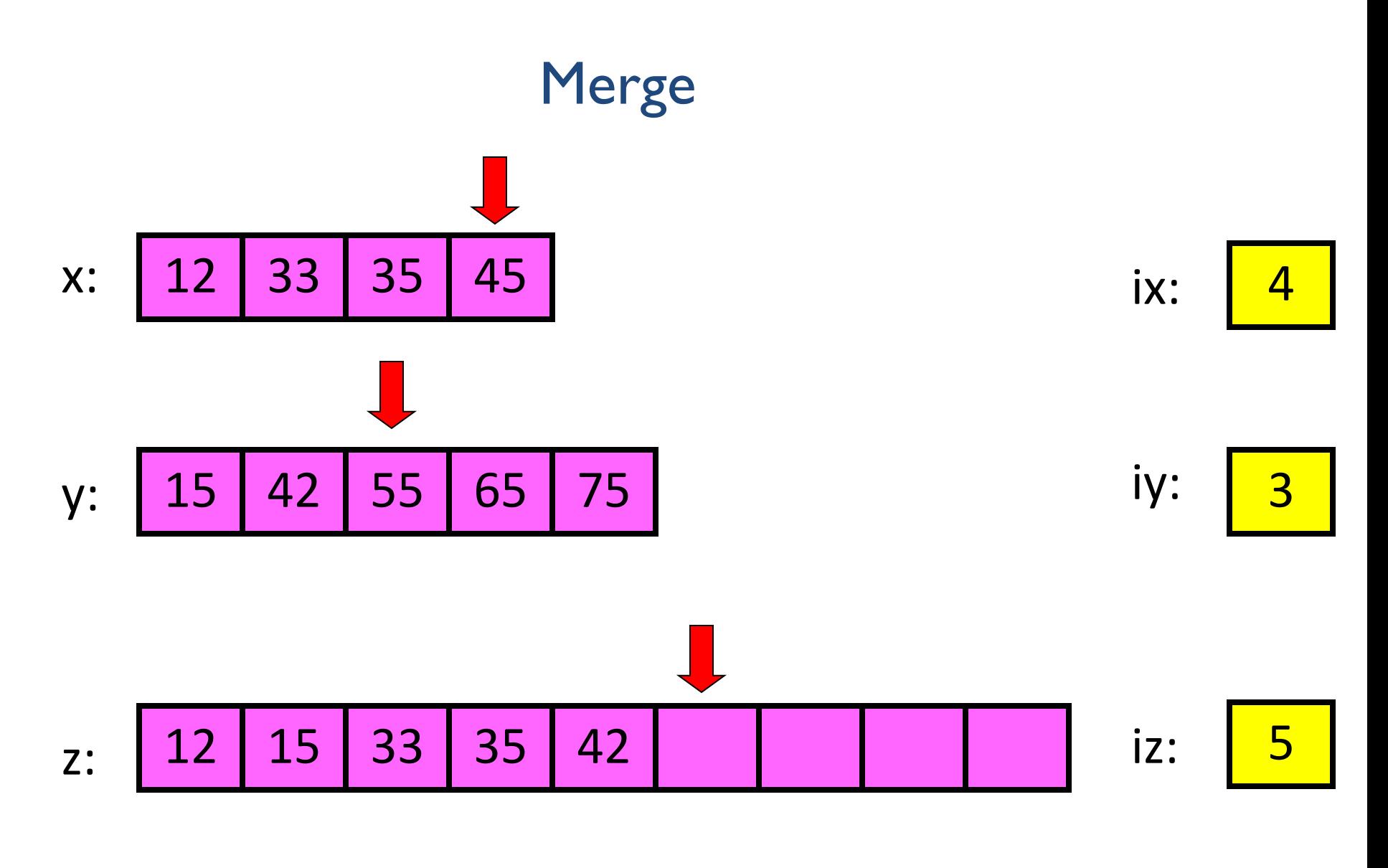

 $ix < = 4$  and  $iy < = 5$ :  $x(ix) < = y(iy)$  ???

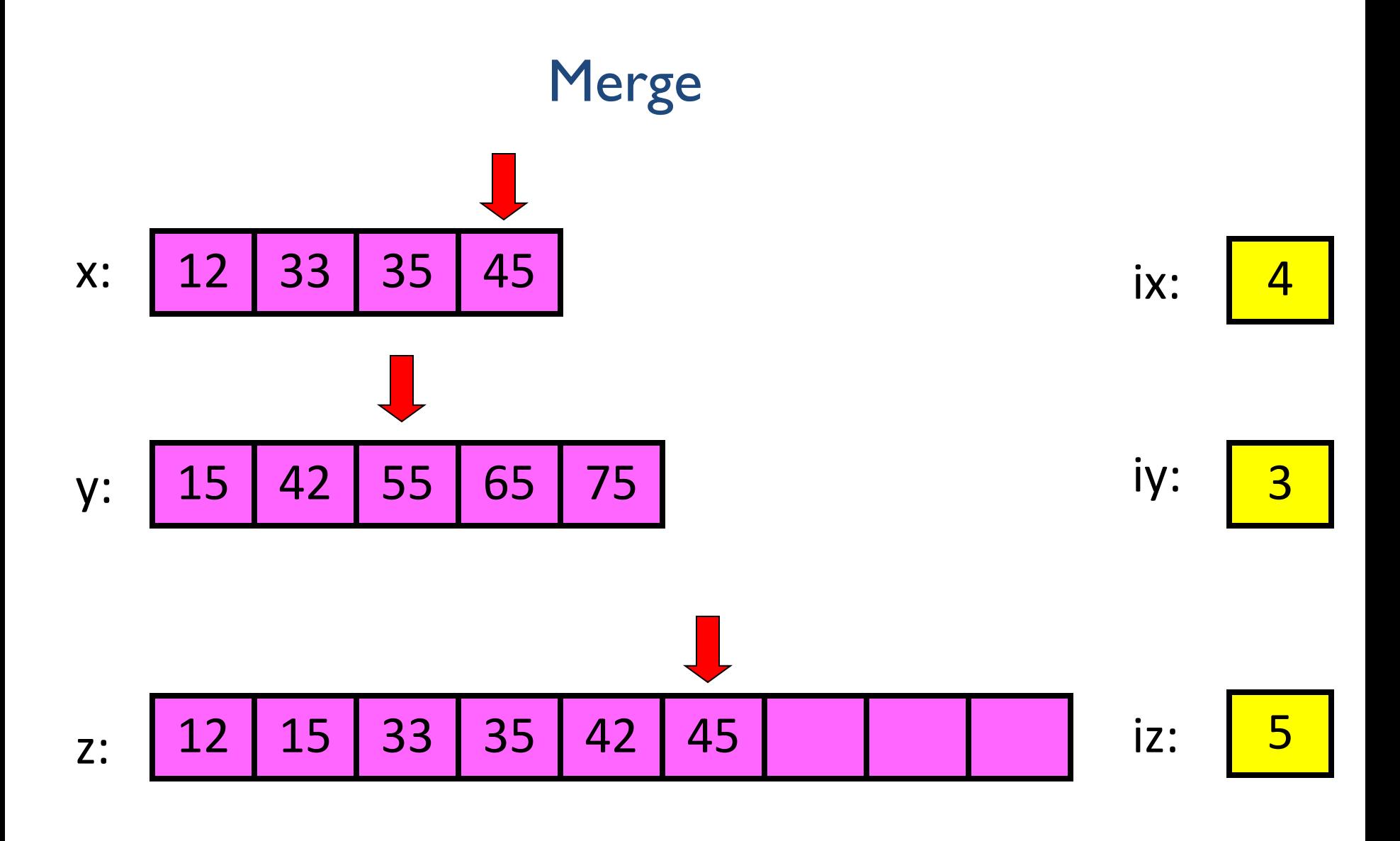

 $ix \leq -4$  and  $iy \leq -5$ :  $x(ix) \leq y(iy)$  YES

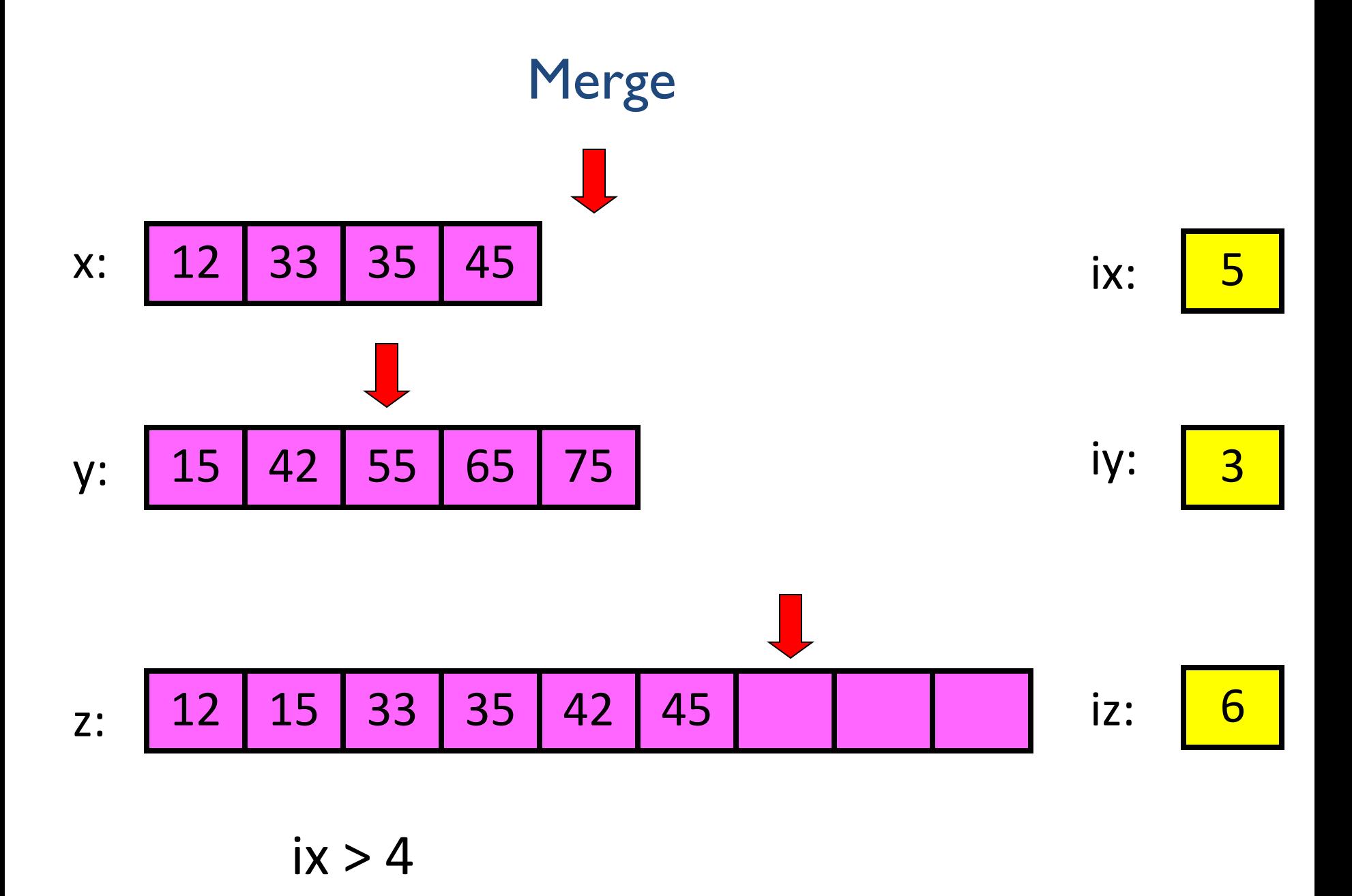

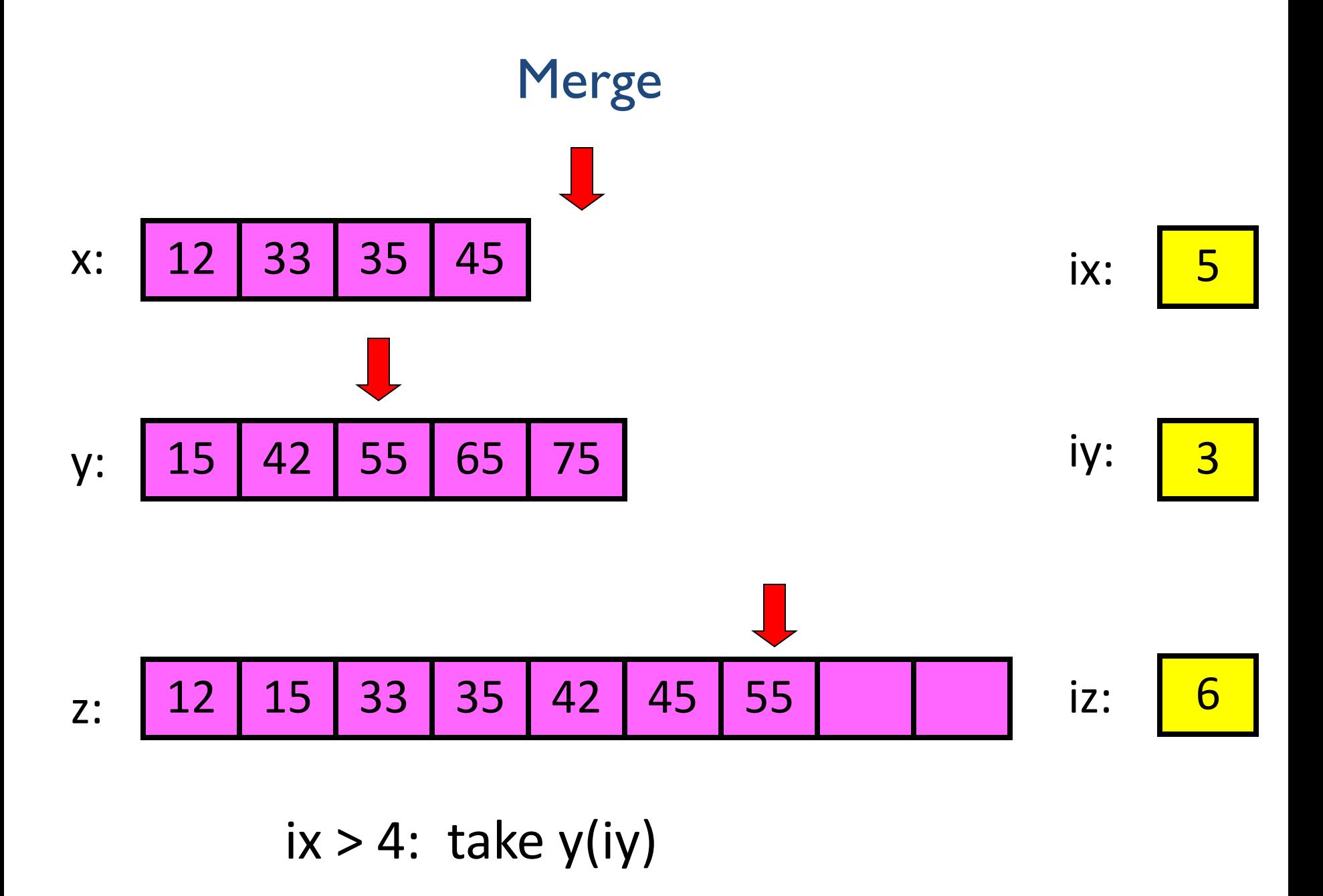

#### function  $z = merge(x, y)$  $nx = length(x); ny = length(y);$ **z = zeros(1,nx+ny);**  $ix = 1; iy = 1; iz = 1;$

function  $z = merge(x, y)$  $nx = length(x); ny = length(y);$ **z = zeros(1, nx+ny);**  $i \times i \times j = 1; i \times j = 1; i \times k = 1;$ **while ix<=nx && iy<=ny**

**end # Deal with remaining values in x or y**

**function z = merge(x,y) nx = length(x); ny = length(y); z = zeros(1, nx+ny); ix = 1; iy = 1; iz = 1; while ix<=nx && iy<=ny if x(ix) <= y(iy) z(iz)= x(ix); ix=ix+1; iz=iz+1; else z(iz)= y(iy); iy=iy+1; iz=iz+1; end end # Deal with remaining values in x or y**

```
function z = merge(x, y)nx = length(x); ny = length(y);z = zeros(1, nx+ny);
ix = 1; iy = 1; iz = 1;while ix<=nx && iy<=ny
   if x(ix) \leq y(iy) z(iz)= x(ix); ix=ix+1; iz=iz+1;
    else
         z(iz)= y(iy); iy=iy+1; iz=iz+1;
    end
end
while ix<=nx # copy remaining x-values
   z(iz)= x(ix); ix=ix+1; iz=iz+1;
end
while iy<=ny # copy remaining y-values
  z(iz) = y(iy); iy=iy+1; iz=iz+1;
end
```
**function y = mergeSort(x) # x is a vector. y is a vector # consisting of the values in x # sorted from smallest to largest.**

$$
n = length(x);
$$
  
if n==1

$$
y = x;
$$

**else**

- **m = floor(n/2);**
- $yL =$  mergeSortL $(x(1:n))$ ;
- $yR =$  mergeSortR( $x(m+1:n)$ );

$$
y = merge(yL, yR);
$$

**function y = mergeSortL(x) # x is a vector. y is a vector # consisting of the values in x # sorted from smallest to largest.**

$$
n = length(x);
$$
  
if n==1

$$
y = x;
$$

**else**

- **m = floor(n/2);**
- $yL$  = mergeSortL  $L(x(1:m))$ ;
- $yR = mergeSortL R(x(m+1:n))$ ;

$$
y = merge(yL, yR);
$$

**function y = mergeSortL\_L(x) # x is a vector. y is a vector # consisting of the values in x # sorted from smallest to largest.**

$$
n = length(x);
$$
  
if n==1

 **y = x;**

**else**

- **m = floor(n/2);**
- $yL$  = mergeSortL L  $L(x(1:m))$ ;
- $yR = mergeSortL L R(x(m+1:n))$ ;

function!

There should be just one mergeSort

$$
y = merge(yL, yR);
$$

**function y = mergeSort(x) # x is a vector. y is a vector # consisting of the values in x # sorted from smallest to largest.**

$$
n = length(x);
$$
  
if n==1

$$
y = x;
$$

**else**

- **m = floor(n/2);**
- **yL = mergeSort(x(1:m));**
- **yR = mergeSort(x(m+1:n));**

$$
y = merge(yL, yR);
$$

```
function y=mergeSort(x)
n=length(x);
if n==1
       y=x;
else
       m=floor(n/2);
       yL=mergeSort(x(1:m));
       yR=mergeSort(x(m+1:n));
       y=merge(yL,yR);
```
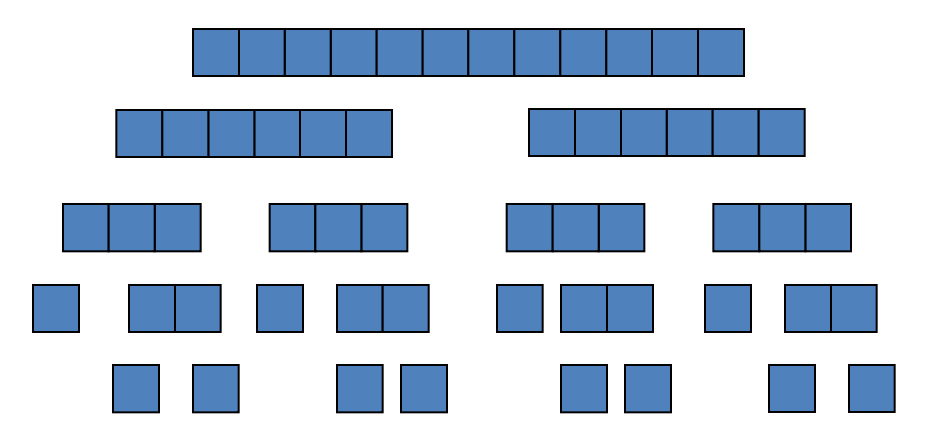

# Divide-and-Conquer Examples

- Sorting: mergesort and quicksort
- Binary tree traversals
- Binary search
- Multiplication of large integers
- Matrix multiplication: Strassen's algorithm
- Closest-pair algorithm